# **AVALVE**

## **DI E G I M O VA D O V A S**

## **SK A I T I N I O M O D E L I O A P R A Š Y M A S**

## **UŽ D A V I N I O A P R A Š Y M A S**

## **P R O J E K T A S**

**N R . M I P - 0 5 2 / 2 0 1 4**

**" K r a u j o t ė k m ė s p r o a o r t o s v o ž t u v ą m o d e l i a v i m a s i n d i v i d u a l i a m p a c i e n t u i , A V A L V E "**

## **TURINYS**

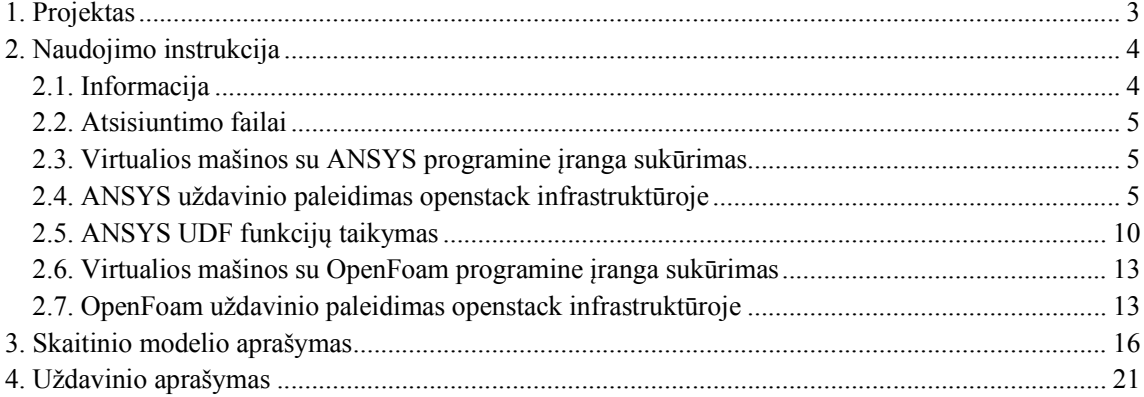

## **1. PROJEKTAS**

Pagrindinis projekto tikslas yra sudaryti skaitinį kraujo tėkmės pro aortos vožtuvą modelį, skirtą individualių pacientų paradoksaliai mažo slėgio gradiento stenozės atvejams tirti. Sklerodegeneracinė aortos vožtuvo liga pasireiškia nuo 2 iki 7% vyresnių nei 65-rių metų žmonių populiacijoje. Progresuojant aortos vožtuvo pažeidimui, sumažėjęs aortos angos plotas sukelia krūtinės anginą, dusulį arba trumpalaikius sąmonės praradimus, todėl ligonis nukreipiamas aortos vožtuvo pakeitimo operacijai. Diagnozavus paradoksaliai mažo gradiento aortos vožtuvo stenozę, širdies operacija dažniausiai atidedama dėl diagnostinių ir terapeutinių dilemų, nors šių ligonių išgyvenamumas yra blogesnis. Individualaus paciento kraujo tėkmės pro aortos vožtuvą skaitinis modelis ir atlikti skaičiavimai įvertina kraujospūdžio ir tėkmės greičio reikšmes visoje uždavinio apibrėžimo srityje, kas leidžia tirti unikalius kraujo tėkmės procesus ir kiekybiškai įvertinti medicininėje praktikoje svarbius rodiklius.

Individualaus paciento uždavinio apibrėžimo srities geometrija nuskenuota daugiasluoksnės kompiuterinės tomografijos įranga "GE light speed VCT" ir 3D echokardiografijos įranga "Philips IE 33". Aortos sinusai, aortos vožtuvas ir kylanti aorta nuskenuoti "GE light speed VCT" įranga. Geometriniai aortos vožtuvo ir aortos šaknies parametrai buvo išmatuoti taikant MITK programinę įrangą. Projekte iš parametrinių kreivių sudarytas originalus 3D geometrinis aortos vožtuvo modelis. Aortos vožtuvo lapelių paviršiai buvo aproksimuoti hipocikloidinėmis kreivėmis, o aortos sinusai aproksimuoti epicikloidinėmis kreivėmis. Įstačius aortos vožtuvo geometrinius parametrus, aortos vožtuvo geometrija sudaryta iš NURBS paviršių programine įranga Blender. Sukurtame MITK įskiepyje geometrinio modelio kontrolinių taškų koordinatės buvo koreguojamos pagal tikslesnius echokardiografijos įrangos "Philips IE 33" atvaizdžius. Rekonstruota aortos vožtuvo geometrija buvo apibrėžta NURBS paviršiais ir IGES (Initial Graphics Exchange Specification) formatu importuota į kompiuterinio modeliavimo programinę aplinką ANSYS DesignModeler baigtinių tūrių tinklams generuoti.

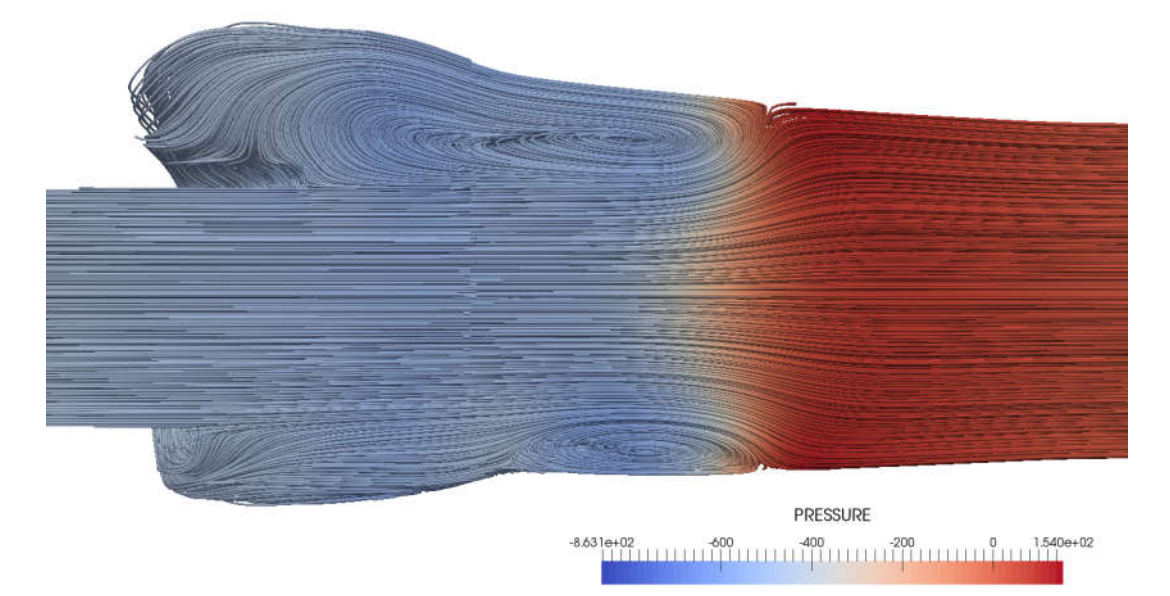

**Pav. 1** Kraujo tėkmės modeliavimas pro aortos vožtuvą

Sudarytas kraujo tėkmės pro aortos vožtuvą skaitinis modelis (Pav. 1). Individualaus paciento uždavinio apibrėžimo srityje diferencialinės Navje ir Stokso lygtys sprendžiamos baigtinių tūrių metodu. OpenStack debesų kompiuterijos infrastruktūroje sukurtos programinės įrangos paslaugos (SaaS) individualaus paciento kraujo tėkmei pro aortos vožtuvą modeliuoti komerciniu programų paketu ANSYS Fluent ir alternatyviu atvirojo kodo programų paketu OpenFOAM. Tėkmėje susidarantiems sūkuriams interaktyviai vizualizuoti pritaikyta debesų kompiuterijos e.paslauga VisLT, naudojanti GPU virtualizuotą PCI tiesioginių kvietimų praleidimo technologijos pagalba. Virtualizacijos technologijų ir programinės įrangos testai atskleidė, kad efektyviausiai skaitinius eksperimentus galima atlikti Linux konteineriuose Docker.

## **2. NAUDOJIMO INSTRUKCIJA**

Šiame skyriuje detaliai aprašyti pagrindiniai virtualios mašinos diegimo etapai. Pateiktos instrukcijos AVALVE uždavinio paleidimas naudojant ANSYS programinę įrangą ir OpenFoam programinę įrangą.

### **2.1. INFORMACIJA**

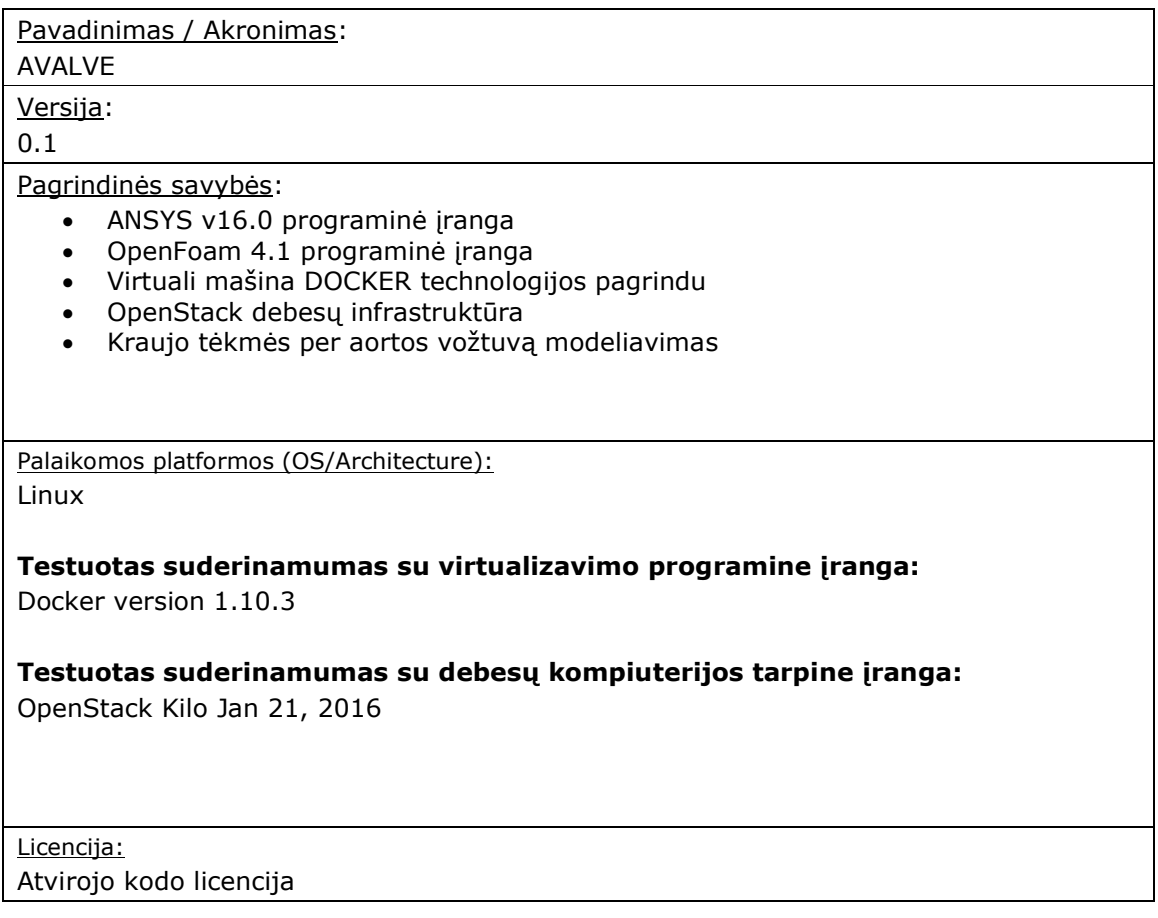

## **2.2. ATSISIUNTIMO FAILAI**

Atsisiuntimo failai uždavinio sprendimui su ANSYS programine įranga:

- Virtualios mašinos aprašymo failas ANSYS 16.0 versijai http://lsl.vgtu.lt/avalve/Dockerfile
- AVALVE uždavinio archyvas ANSYS programinei įrangai http://lsl.vgtu.lt/avalve/AVALVE.tar.gz
- AVALVE uždavinio archyvas su UDF funkcija http://lsl.vgtu.lt/avalve/UDF.tar.gz

Atsisiuntimo failai uždavinio sprendimui su OpenFoam programine įranga:

- Virtualios mašinos aprašymo failas OpenFoam 4 versijai http://lsl.vgtu.lt/avalve/openfoam/Dockerfile http://lsl.vgtu.lt/avalve/openfoam/run.sh http://lsl.vgtu.lt/avalve/openfoam/set\_root\_pw.sh
- AVALVE uždavinio archyvas OpenFoam programinei įrangai http://lsl.vgtu.lt/avalve/OpenFOAM\_AorticValveModelling.tar.gz

## **2.3. VIRTUALIOS MAŠINOS SU ANSYS PROGRAMINE ĮRANGA SUKŪRIMAS**

Šiame skyriuje pateiktos komandos, kaip sukurti virtualios mašinos atvaizdį su ANSYS v16.0 programinei įrangai. Virtualios mašinos aprašas *"Dockerfile"* nurodoma Fedora operacinės sistemos konfigūravimo nustatymai. ANSYS programinės įrangos failai nepateikiame dėl licencijos apribojimų. Visa ANSYS programinė įranga turi būti suarchyvuota *i* vieną archyvas pavadinimu "*ansys inc v160.tar.gz*". Archyvas *"ansys\_inc\_v160.tar.gz"* turi būti pateiktas kataloge *<<Darbo katalogas>>* virtualios mašinos atvaizdžio kūrimo metu. Žemiau pateiktos komandos kaip sukurti virtualią mašiną su ANSYS programine įranga:

*\$ cd <<Darbo katalogas>> \$ wget http://lsl.vgtu.lt/avalve/Dockerfile \$ docker build -t avalve\_ansys .*

Užkrauname OpenStack infrastruktūros vartotojo identifikavimo failą "*openrc.sh"*.

*\$ source openrc.sh*

*\$ docker save avalve\_ansys | glance image-create --container-format=docker --diskformat=raw --name avalve\_ansys—progress*

OpenStack infrastruktūroje virtualios mašinos atvaizdis instaliuotas.

## **2.4. ANSYS UŽDAVINIO PALEIDIMAS OPENSTACK INFRASTRUKTŪROJE**

Naudojant internetinę naršyklę prisijungime prie OpenStack infrastruktūros. Naudojant WEB interfeisą (detali informacija *http://docs.openstack.org/user-guide/dashboard-launchinstances.html*) sukuriame norimą kiekį virtualių mašinų kurių atvaizdžio pavadinimas yra "*avalve\_ansys*".

AVALVE uždavinio paleidimas vykdomas naudojant linux terminalą. Prisijungiame naudojant SSH prie virtualios mašinos ir vykdome žemiau pateiktas komandas:

*\$ ssh –l root <<virtualios mašinos IP adresas>> \$ cd /data \$ wget http://lsl.vgtu.lt/avalve/AVALVE.tar.gz \$ tar xzf AVALVE.tar.gz \$ cd AVALVE*

Uždavinio paleidimas naudojant tik vieną virtualią mašiną:

*\$ /ansys\_inc\_v160/v160/fluent/bin/fluent 3ddp –t<<CPU kiekis>> g -i run.scm*

Uždavinio paleidimas naudojant keles virtualias mašinas:

*\$ touch hosts*

Naudojant tekstinį redaktorių, įrašome į *"hosts"* virtualių mašinų ip adresus atskirdami juos nauja eilute. Kiekviena eilutėt atitinka 1 CPU nurodytoje virtualioje mašinoje. Žemiau pateikta komanda paleidžia uždavinį lygiagračiam skaičiavimui, naudojant keletą virtualių mašinų:

*\$ /ansys\_inc\_v160/v160/fluent/bin/fluent 3ddp –t\$(cat hosts | wc -l) -ssh -cnf=hosts g -i run.scm*

### AVALVE simuliacijos rezultatų iškarpos:

*Executable Path: /ansys\_inc/v161/fluent/bin/fluent*

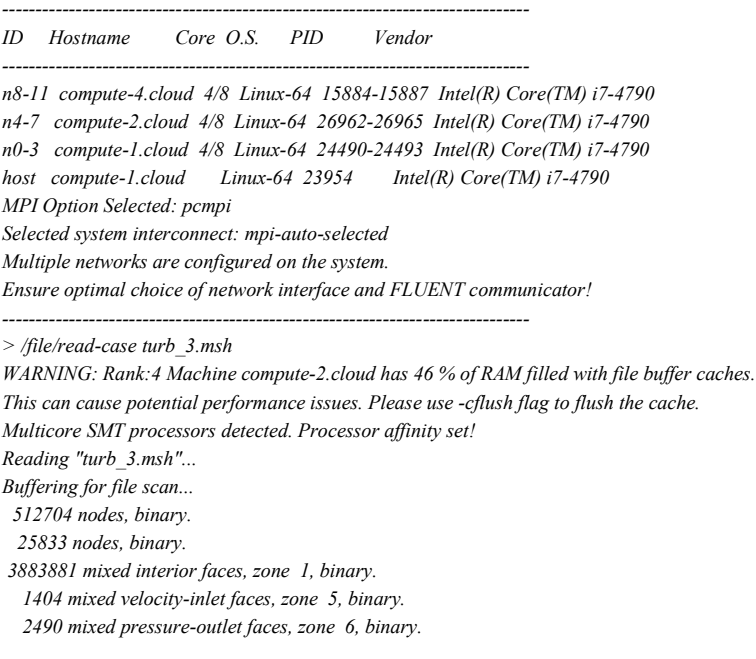

```
 45488 triangular wall faces, zone 7, binary.
     1783706 mixed cells, zone 2, binary.
    Building...
        mesh
                    auto partitioning mesh by Metis (fast),
                    distributing mesh
                                        parts............,
                                        faces............,
                                        nodes............,
                                        cells............,
          inter-node communication reduction using architecture-aware remapping: 28%
        materials,
        interface,
        domains,
        zones,
                    wall
                    outlet
                    inlet
                    fluid
                    interior-fluid
        parallel,
    Done.
    > /define/models/unsteady-1st-order? yes
    > /define/models/viscous/kw-sst? yes
    > /define/models/viscous/kw-low-re-correction? yes
    > /define/models/viscous/add-intermittency-transition-model? yes 
    Please note that Production Kato-Launder has been enabled because
    it is recommended for the Intermittency Transition Model.
    yes
    > /define/models/viscous/curvature-correction? yes
    > /solve/set/p-v-coupling 24
    > /file/read-profile vel_V0_1670.prof
    Reading "vel_V0_1670.prof"...
    Reading profile file...
        1670 "inlet" transient-profile points, time, velocity-magnitude.
    > /define/boundary-conditions/velocity-inlet (inlet)
    inlet no no yes yes yes no profile names list: ("inlet" "inlet")
    "inlet"data names list: ("time" "velocity-magnitude")
     "velocity-magnitude" no 0 no no no yes no 1.0 5 0.017696
    > /define/boundary-conditions/pressure-outlet (outlet)
    outlet no 0 no yes no no no yes no 1.0 5 0.02601 no no no
    > /define/materials/data-base/database-type Available Types: (fluent-database user-defined)
    user-defined blood-re
    > /define/materials/copy fluid blood00040 
    Material blood00040:
      New property "Cp (Specific Heat)" has been added.
      Selecting constant method for "Cp (Specific Heat)" -- data required.
      New property "Thermal Conductivity" has been added.
      Selecting constant method for "Thermal Conductivity" -- data required.
      New property "Molecular Weight" has been added.
      Selecting constant method for "Molecular Weight" -- data required.
    blood00040 copied from database.
    > /define/boundary-conditions/fluid (fluid)
    fluid y blood00040 no no no no , no , no , no , no , no , no no no no no no
    > /define/materials/delete air 
    > /file/auto-save/root-name 3D-ilgturbIII-V0-tkoi.gz
    > /file/auto-save/append-file-name-with time-step 4
    > /solve/monitors/volume/set-monitor cu-mon-1 "Max" cell-convective-courant-number fluid , no no yes cu-mon 1 yes flow-time
    > /solve/monitors/volume/set-monitor re-mon-1 "Max" cell-reynolds-number fluid , no no yes re-mon 1 yes flow-time
    > /surface/line-surface cent_line 0.000000 0.000000 -0.02973533 0.000000 0.000000 0.10638 
    > /file/transient-export/ascii cent-line-pres.txt cent_line , pressure x-velocity y-velocity z-velocity turb-kinetic-energy specific-diss-rate 
intermittency viscosity-turb turb-intensity turb-diss-rate q no no export-center 10 flow-time 6
```
*"ASCII"*

*> /surface/line-surface mid\_line 0.015 0.0 0.005 0.010 0.0 0.06*

*> /surface/line-surface junc\_line -0.014 0.0 0.0035 -0.01 0.0 0.06*

*> /file/transient-export/ascii mid\_line\_vortex.txt mid\_line , pressure x-velocity y-velocity z-velocity x-vorticity y-vorticity z-vorticity turb-kinetic-energy specific-diss-rate intermittency viscosity-turb turb-intensity turb-diss-rate q no no export-mid-vortex 1 flow-time 6 "ASCII"*

*> /file/transient-export/ascii junc\_line\_vortex.txt junc\_line , pressure x-velocity y-velocity z-velocity x-vorticity y-vorticity z-vorticity turb-kinetic-energy specific-diss-rate intermittency viscosity-turb turb-intensity turb-diss-rate q no no export-junc-vortex 1 flow-time 6 "ASCII"*

*> /surface/line-surface line\_prof\_0 -0.0155 0.0 -0.02973533 0.022 0.00 -0.02973533*

*> /surface/line-surface line\_prof\_1 -0.0155 0.0 -0.015 0.022 0.00 -0.015*

*> /surface/line-surface line\_prof\_2 -0.0155 0.0 0.025 0.022 0.00 0.025* 

*> /surface/line-surface line\_prof\_3 -0.0155 0.0 0.040 0.022 0.00 0.040*

*> /surface/line-surface line\_prof\_4 -0.0155 0.0 0.070 0.022 0.00 0.070*

*> /surface/line-surface line\_prof\_5 -0.0155 0.0 0.090 0.022 0.00 0.090*

*> /surface/line-surface line\_prof\_6 -0.0155 0.0 0.1063 0.022 0.00 0.1063*

*> /file/transient-export/ascii line\_prof\_0.txt line\_prof\_0 , pressure x-velocity y-velocity z-velocity turb-kinetic-energy specific-diss-rate intermittency viscosity-turb turb-intensity turb-reynolds-number-rey turb-diss-rate q no no export-line-prof-0 1 flow-time 6 "ASCII"*

*> /file/transient-export/ascii line\_prof\_1.txt line\_prof\_1 , pressure x-velocity y-velocity z-velocity turb-kinetic-energy specific-diss-rate intermittency viscosity-turb turb-intensity turb-reynolds-number-rey turb-diss-rate q no no export-line-prof-1 1 flow-time 6*

*"ASCII"*

*> /file/transient-export/ascii line\_prof\_2.txt line\_prof\_2 , pressure x-velocity y-velocity z-velocity turb-kinetic-energy specific-diss-rate intermittency viscosity-turb turb-intensity turb-reynolds-number-rey turb-diss-rate q no no export-line-prof-2 1 flow-time 6 "ASCII"*

*> /file/transient-export/ascii line\_prof\_3.txt line\_prof\_3 , pressure x-velocity y-velocity z-velocity turb-kinetic-energy specific-diss-rate intermittency viscosity-turb turb-intensity turb-reynolds-number-rey turb-diss-rate q no no export-line-prof-3 1 flow-time 6*

#### *"ASCII"*

*> /file/transient-export/ascii line\_prof\_4.txt line\_prof\_4 , pressure x-velocity y-velocity z-velocity turb-kinetic-energy specific-diss-rate intermittency viscosity-turb turb-intensity turb-reynolds-number-rey turb-diss-rate q no no export-line-prof-4 1 flow-time 6*

#### *"ASCII"*

*> /file/transient-export/ascii line\_prof\_5.txt line\_prof\_5 , pressure x-velocity y-velocity z-velocity turb-kinetic-energy specific-diss-rate intermittency viscosity-turb turb-intensity turb-reynolds-number-rey turb-diss-rate q no no export-line-prof-5 1 flow-time 6 "ASCII"*

*> /file/transient-export/ascii line\_prof\_6.txt line\_prof\_6 , pressure x-velocity y-velocity z-velocity turb-kinetic-energy specific-diss-rate intermittency viscosity-turb turb-intensity turb-reynolds-number-rey turb-diss-rate q no no export-line-prof-6 1 flow-time 6 "ASCII"*

*> /file/transient-export/ascii outlet-velocity.txt outlet , pressure x-velocity y-velocity z-velocity q no no export-outlet 10 flow-time 6 "ASCII"*

*> /surface/point-surface point-0 0 0 -0.029735*

*> /surface/point-surface point-1 0 0 -0.015*

*> /surface/point-surface point-2 0 0 0.025*

*> /surface/point-surface point-3 0 0 0.04*

*> /surface/point-surface point-4 0 0 0.07*

*> /surface/point-surface point-5 0 0 0.09*

*> /surface/point-surface point-6 0 0 0.1063*

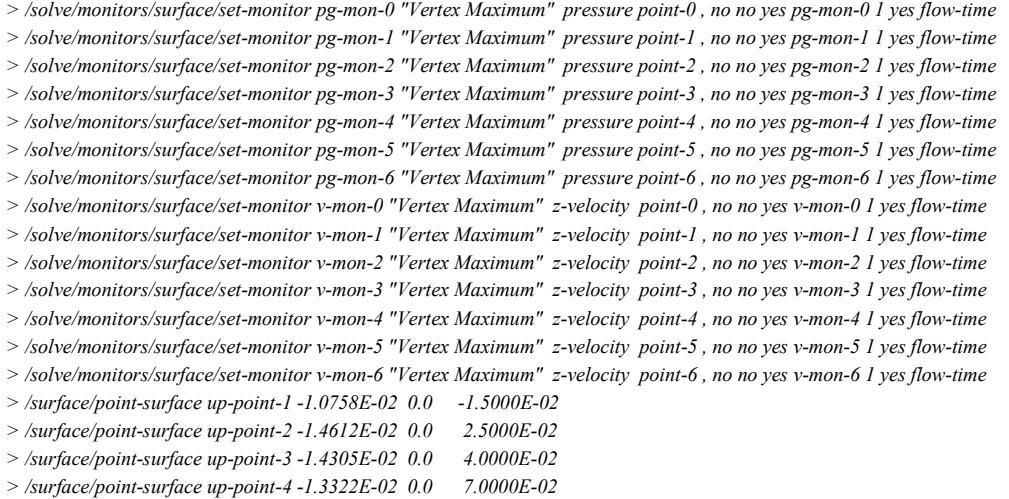

*> /surface/point-surface up-point-5 -1.3104E-02 0.0 9.0000E-02 > /surface/point-surface up-point-6 -1.2996E-02 0.0 1.0630E-01 > /surface/point-surface dw-point-1 8.07846E-03 0.0 -1.5000E-02 > /surface/point-surface dw-point-2 1.80061E-02 0.0 2.5000E-02 > /surface/point-surface dw-point-3 1.55767E-02 0.0 4.0000E-02 > /surface/point-surface dw-point-4 1.33667E-02 0.0 7.0000E-02 > /surface/point-surface dw-point-5 1.31256E-02 0.0 9.0000E-02 > /surface/point-surface dw-point-6 1.30120E-02 0.0 1.0630E-01 > /solve/monitors/surface/set-monitor up-wss-mon-1 "Vertex Maximum" wall-shear up-point-1 , no no yes up-wss-mon-1 1 yes flowtime > /solve/monitors/surface/set-monitor up-wss-mon-2 "Vertex Maximum" wall-shear up-point-2 , no no yes up-wss-mon-2 1 yes flowtime > /solve/monitors/surface/set-monitor up-wss-mon-3 "Vertex Maximum" wall-shear up-point-3 , no no yes up-wss-mon-3 1 yes flowtime > /solve/monitors/surface/set-monitor up-wss-mon-4 "Vertex Maximum" wall-shear up-point-4 , no no yes up-wss-mon-4 1 yes flowtime > /solve/monitors/surface/set-monitor up-wss-mon-5 "Vertex Maximum" wall-shear up-point-5 , no no yes up-wss-mon-5 1 yes flowtime > /solve/monitors/surface/set-monitor up-wss-mon-6 "Vertex Maximum" wall-shear up-point-6 , no no yes up-wss-mon-6 1 yes flowtime > /solve/monitors/surface/set-monitor dw-wss-mon-1 "Vertex Maximum" wall-shear dw-point-1 , no no yes dw-wss-mon-1 1 yes flowtime > /solve/monitors/surface/set-monitor dw-wss-mon-2 "Vertex Maximum" wall-shear dw-point-2 , no no yes dw-wss-mon-2 1 yes flowtime > /solve/monitors/surface/set-monitor dw-wss-mon-3 "Vertex Maximum" wall-shear dw-point-3 , no no yes dw-wss-mon-3 1 yes flowtime > /solve/monitors/surface/set-monitor dw-wss-mon-4 "Vertex Maximum" wall-shear dw-point-4 , no no yes dw-wss-mon-4 1 yes flowtime > /solve/monitors/surface/set-monitor dw-wss-mon-5 "Vertex Maximum" wall-shear dw-point-5 , no no yes dw-wss-mon-5 1 yes flowtime > /solve/monitors/surface/set-monitor dw-wss-mon-6 "Vertex Maximum" wall-shear dw-point-6 , no no yes dw-wss-mon-6 1 yes flowtime > /solve/monitors/surface/set-monitor up-yplus-mon-1 "Vertex Maximum" y-plus up-point-1 , no no yes up-yplus-mon-1 1 yes flow-time > /solve/monitors/surface/set-monitor up-yplus-mon-2 "Vertex Maximum" y-plus up-point-2 , no no yes up-yplus-mon-2 1 yes flow-time > /solve/monitors/surface/set-monitor up-yplus-mon-3 "Vertex Maximum" y-plus up-point-3 , no no yes up-yplus-mon-3 1 yes flow-time > /solve/monitors/surface/set-monitor up-yplus-mon-4 "Vertex Maximum" y-plus up-point-4 , no no yes up-yplus-mon-4 1 yes flow-time > /solve/monitors/surface/set-monitor up-yplus-mon-5 "Vertex Maximum" y-plus up-point-5 , no no yes up-yplus-mon-5 1 yes flow-time > /solve/monitors/surface/set-monitor up-yplus-mon-6 "Vertex Maximum" y-plus up-point-6 , no no yes up-yplus-mon-6 1 yes flow-time > /solve/monitors/surface/set-monitor dw-yplus-mon-1 "Vertex Maximum" y-plus dw-point-1 , no no yes dw-yplus-mon-1 1 yes flowtime > /solve/monitors/surface/set-monitor dw-yplus-mon-2 "Vertex Maximum" y-plus dw-point-2 , no no yes dw-yplus-mon-2 1 yes flowtime > /solve/monitors/surface/set-monitor dw-yplus-mon-3 "Vertex Maximum" y-plus dw-point-3 , no no yes dw-yplus-mon-3 1 yes flowtime > /solve/monitors/surface/set-monitor dw-yplus-mon-4 "Vertex Maximum" y-plus dw-point-4 , no no yes dw-yplus-mon-4 1 yes flowtime > /solve/monitors/surface/set-monitor dw-yplus-mon-5 "Vertex Maximum" y-plus dw-point-5 , no no yes dw-yplus-mon-5 1 yes flowtime > /solve/monitors/surface/set-monitor dw-yplus-mon-6 "Vertex Maximum" y-plus dw-point-6 , no no yes dw-yplus-mon-6 1 yes flowtime > /solve/monitors/surface/set-monitor qinlet "Mass Flow Rate" inlet , no no yes qinlet-mon 1 yes flow-time > /solve/monitors/surface/set-monitor pinlet-awa "Area-Weighted Average" pressure inlet , no no yes pinlet-awa 1 yes flow-time > /solve/monitors/surface/set-monitor pinlet-uiaw "Uniformity Index - Area Weighted" pressure inlet , no no yes pinlet-uiaw 1 yes flowtime > /solve/monitors/surface/set-monitor qoutlet "Mass Flow Rate" outlet , no no yes qoutlet-mon 1 yes flow-time > /solve/monitors/surface/set-monitor voutlet-awa "Area-Weighted Average" z-velocity outlet , no no yes voutlet-awa 1 yes flow-time > /solve/monitors/surface/set-monitor voutlet-uiaw "Uniformity Index - Area Weighted" z-velocity outlet , no no yes voutlet-uiaw 1 yes flow-time*

*> /report/reference-values/compute/velocity-inlet (inlet)*

*inlet*

*> /solve/monitors/residual/convergence-criteria 0.005 1e-05 1e-05 1e-05 0.001 0.001 0.001*

*> /file/read-data 3D-ilgturbIII-V0-tkoi-200-04-00000.dat*

*Reading "3D-ilgturbIII-V0-tkoi-200-04-00000.dat"...*

*Parallel variables...*

*turbulent viscosity limited to viscosity ratio of 1.000000e+05 in 66366 cells* 

*Done.*

*> /solve/set/expert y n n > /file/data-file-options x-vorticity y-vorticity z-vorticity cell-reynolds-number cell-convective-courant-number pressure-residual massimbalance turb-intensity turb-reynolds-number-rey intermittency x-wall-shear y-wall-shear z-wall-shear q > /solve/set/p-v-controls 200 0.5 0.25 > /solve/set/under-relaxation/body-force 0.75 > /solve/set/under-relaxation/density 0.75 > /parallel/timer/reset > /file/auto-save/data-frequency 5 > /solve/set/time-step 0.0002 > /solve/dual-time-iterate 5 800 Updating solution at time level N... done. iter continuity x-velocity y-velocity z-velocity k omega intermit time/iter 200 2.8791e-04 3.1417e-05 2.9554e-05 1.7787e-04 8.8397e-06 5.8771e-04 1.0035e-09 0:00:00 800 turbulent viscosity limited to viscosity ratio of 1.000000e+05 in 65545 cells 201 2.8056e-04 3.5512e-05 3.3399e-05 2.0156e-04 8.8784e-06 5.0560e-04 1.0083e-09 1:35:57 799 turbulent viscosity limited to viscosity ratio of 1.000000e+05 in 64715 cells 202 4.9215e-04 4.1031e-05 3.9614e-05 1.8269e-04 8.1640e-06 4.6699e-04 9.0761e-10 1:34:37 798 turbulent viscosity limited to viscosity ratio of 1.000000e+05 in 63952 cells 203 5.7293e-04 3.9158e-05 3.7792e-05 1.6766e-04 7.6240e-06 4.3812e-04 8.4462e-10 1:33:20 797 turbulent viscosity limited to viscosity ratio of 1.000000e+05 in 63168 cells 204 6.0147e-04 3.6793e-05 3.5452e-05 1.5443e-04 7.1998e-06 4.1534e-04 8.0190e-10 1:31:38 796 turbulent viscosity limited to viscosity ratio of 1.000000e+05 in 62429 cells 205 6.1578e-04 3.5475e-05 3.4153e-05 1.4348e-04 6.8562e-06 3.9639e-04 7.7031e-10 1:30:14 795 turbulent viscosity limited to viscosity ratio of 1.000000e+05 in 61695 cells 206 6.0926e-04 3.4293e-05 3.2997e-05 1.3261e-04 6.5708e-06 3.8007e-04 7.4679e-10 1:29:36 794 turbulent viscosity limited to viscosity ratio of 1.000000e+05 in 60993 cells 207 6.1830e-04 3.3008e-05 3.1847e-05 1.1974e-04 6.3289e-06 3.6568e-04 7.2700e-10 1:28:23 793 turbulent viscosity limited to viscosity ratio of 1.000000e+05 in 60203 cells 208 5.9704e-04 2.9269e-05 2.8391e-05 1.0535e-04 6.1202e-06 3.5281e-04 7.1047e-10 1:28:00 792 turbulent viscosity limited to viscosity ratio of 1.000000e+05 in 59485 cells 209 5.6790e-04 2.3643e-05 2.3131e-05 1.0293e-04 5.9377e-06 3.4115e-04 6.9546e-10 1:28:01 791 turbulent viscosity limited to viscosity ratio of 1.000000e+05 in 58756 cells 210 5.1098e-04 2.3218e-05 2.2631e-05 1.0688e-04 5.7760e-06 3.3049e-04 6.8319e-10 1:27:17 790*

## **2.5. ANSYS UDF FUNKCIJŲ TAIKYMAS**

ANSYS UDF funkcijos leidžia vartotojui įdiegti į ANSYS vartotojui papildomas sąlygas uždavinio sprendimui. Sukurta UDF funkcija leidžia pakeisti "outlet" zonai pakeisti kraštinę sąlygą pagal užprogramuotą logiką. Šio uždavinio paleidimas taip pat vykdomas naudojant linux terminalą. Prisijungiame naudojant SSH prie virtualios mašinos ir vykdome žemiau pateiktas komandas:

*\$ ssh –l root <<virtualios mašinos IP adresas>>* (slaptažodis "adminas") *\$ cd /data \$ wget http://lsl.vgtu.lt/avalve/UDF.tar.gz \$ tar xzf UDF.tar.gz \$ cd UDF \$ /ansys\_inc\_v160/v160/fluent/bin/fluent 3ddp –t<<CPU kiekis>> g -i run.scm*

AVALVE su UDF funkcija simuliacijos rezultatų iškarpos:

*Executable Path: /ansys\_inc\_v160/v160/fluent/bin/fluent*

*-------------------------------------------------------------------------------*

*ID Hostname Core O.S. PID Vendor* 

*n0-3 compute-1.cloud 4/8 Linux-64 15898-15901 Intel(R) Core(TM) i7-4790 host compute-1.cloud Linux-64 15727 Intel(R) Core(TM) i7-4790* 

*-------------------------------------------------------------------------------*

*-------------------------------------------------------------------------------*

*MPI Option Selected: pcmpi Selected system interconnect: shared-memory*

*> ; Read flies /file/read-case 3D-ilgtank-V0-BC0-1.cas*

*Multicore SMT processors detected. Processor affinity set!*

*Reading "\"| gunzip -c \\\"3D-ilgtank-V0-BC0-1.cas.gz\\\"\""... Buffering for file scan...*

*1561634 mixed cells, zone 2, binary. Warning: reading 12 partition grid onto 4 compute node machine. Combining every 3 partitions. 1561634 cell partition ids, zone 2, 4 partitions, binary. 3167702 mixed interior faces, zone 1, binary. 724 mixed velocity-inlet faces, zone 5, binary. 1488 mixed outflow faces, zone 6, binary. 45540 triangular wall faces, zone 7, binary. 319175 nodes, binary. 319175 node flags, binary. 419 "inlet" transient-profile points, time, velocity-magnitude.*

*Building...*

 *mesh distributing mesh parts...., faces...., nodes...., cells...., materials, interface, domains, mixture zones, wall inlet interior-fluid outlet fluidCannot find user-defined database. Loading materials from default database...*

 *parallel,*

*Done.*

*> /file/read-data 3D-ilgtank-V0-BC0-1-00250.dat*

*Reading "\"| gunzip -c \\\"3D-ilgtank-V0-BC0-1-00250.dat.gz\\\"\""... Parallel variables... Done.*

*> /define/boundary-conditions/zone-type outlet pressure-outlet* 

*> /define/user-defined/interpreted-functions "RUN\_0\_304.c" "cpp" 10000 no* 

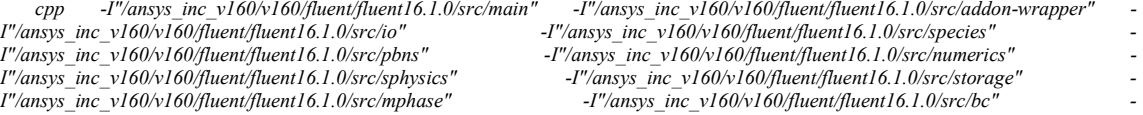

*I"/ansys\_inc\_v160/v160/fluent/fluent16.1.0/src/models" -I"/ansys\_inc\_v160/v160/fluent/fluent16.1.0/src/material" - I"/ansys\_inc\_v160/v160/fluent/fluent16.1.0/src/amg" -I"/ansys\_inc\_v160/v160/fluent/fluent16.1.0/src/util" - I"/ansys\_inc\_v160/v160/fluent/fluent16.1.0/src/mesh"*  $I''$ /ansys\_inc\_v160/v160/fluent/fluent16.1.0/src/ht" *I"/ansys\_inc\_v160/v160/fluent/fluent16.1.0/src/dx" -I"/ansys\_inc\_v160/v160/fluent/fluent16.1.0/src/parallel" I"/ansys\_inc\_v160/v160/fluent/fluent16.1.0/src/turbulence" -I"/ansys\_inc\_v160/v160/fluent/fluent16.1.0/src/parallel" - I"/ansys\_inc\_v160/v160/fluent/fluent16.1.0/src/etc" -I"/ansys\_inc\_v160/v160/fluent/fluent16.1.0/src/ue" - I"/ansys\_inc\_v160/v160/fluent/fluent16.1.0/src/dpm" -I"/ansys\_inc\_v160/v160/fluent/fluent16.1.0/src/dbns" - I"/ansys\_inc\_v160/v160/fluent/fluent16.1.0/client/src" I"/ansys\_inc\_v160/v160/fluent/fluent16.1.0/multiport/src" -I. -DUDFCONFIG\_H="<udfconfig-host.h>" "RUN\_0\_304.c" cpp -I"/ansys\_inc\_v160/v160/fluent/fluent16.1.0/src/main" -I"/ansys\_inc\_v160/v160/fluent/fluent16.1.0/src/addon-wrapper" - I"/ansys\_inc\_v160/v160/fluent/fluent16.1.0/src/species" I"/ansys\_inc\_v160/v160/fluent/fluent16.1.0/src/pbns" -I"/ansys\_inc\_v160/v160/fluent/fluent16.1.0/src/numerics" - I"/ansys\_inc\_v160/v160/fluent/fluent16.1.0/src/storage" -I"/ansys\_inc\_v160/v160/fluent/fluent16.1.0/src/bc" I"/ansys\_inc\_v160/v160/fluent/fluent16.1.0/src/mphase"* -*I"/ansys\_inc\_v160/v160/fluent/fluent16.1.0/src/models" I"/ansys\_inc\_v160/v160/fluent/fluent16.1.0/src/models" -I"/ansys\_inc\_v160/v160/fluent/fluent16.1.0/src/material" - I"/ansys\_inc\_v160/v160/fluent/fluent16.1.0/src/amg" -I"/ansys\_inc\_v160/v160/fluent/fluent16.1.0/src/util" - I"/ansys\_inc\_v160/v160/fluent/fluent16.1.0/src/mesh" I"/ansys\_inc\_v160/v160/fluent/fluent16.1.0/src/ht" I"/ansys\_inc\_v160/v160/fluent/fluent16.1.0/src/ht" -I"/ansys\_inc\_v160/v160/fluent/fluent16.1.0/src/dx" - I"/ansys\_inc\_v160/v160/fluent/fluent16.1.0/src/turbulence" -I"/ansys\_inc\_v160/v160/fluent/fluent16.1.0/src/parallel" - I"/ansys\_inc\_v160/v160/fluent/fluent16.1.0/src/etc" -I"/ansys\_inc\_v160/v160/fluent/fluent16.1.0/src/ue" - I"/ansys\_inc\_v160/v160/fluent/fluent16.1.0/src/dpm" I"/ansys\_inc\_v160/v160/fluent/fluent16.1.0/cortex/src" -I"/ansys\_inc\_v160/v160/fluent/fluent16.1.0/client/src" - I"/ansys\_inc\_v160/v160/fluent/fluent16.1.0/multiport/src" -I. -DUDFCONFIG\_H="<udfconfig-node0.h>" "RUN\_0\_304.c" cpp -I"/ansys\_inc\_v160/v160/fluent/fluent16.1.0/src/main" -I"/ansys\_inc\_v160/v160/fluent/fluent16.1.0/src/addon-wrapper" - I"/ansys\_inc\_v160/v160/fluent/fluent16.1.0/src/io" -I"/ansys\_inc\_v160/v160/fluent/fluent16.1.0/src/species" - I"/ansys\_inc\_v160/v160/fluent/fluent16.1.0/src/numerics" I"/ansys\_inc\_v160/v160/fluent/fluent16.1.0/src/sphysics" -I"/ansys\_inc\_v160/v160/fluent/fluent16.1.0/src/storage" - I"/ansys\_inc\_v160/v160/fluent/fluent16.1.0/src/mphase" -I"/ansys\_inc\_v160/v160/fluent/fluent16.1.0/src/bc" - I"/ansys\_inc\_v160/v160/fluent/fluent16.1.0/src/models" -I"/ansys\_inc\_v160/v160/fluent/fluent16.1.0/src/material" - I"/ansys\_inc\_v160/v160/fluent/fluent16.1.0/src/amg" -I"/ansys\_inc\_v160/v160/fluent/fluent16.1.0/src/util" - I"/ansys\_inc\_v160/v160/fluent/fluent16.1.0/src/mesh" -I"/ansys\_inc\_v160/v160/fluent/fluent16.1.0/src/udf" - I"/ansys\_inc\_v160/v160/fluent/fluent16.1.0/src/ht" -I"/ansys\_inc\_v160/v160/fluent/fluent16.1.0/src/dx" - I"/ansys\_inc\_v160/v160/fluent/fluent16.1.0/src/turbulence" -I"/ansys\_inc\_v160/v160/fluent/fluent16.1.0/src/parallel" - I"/ansys\_inc\_v160/v160/fluent/fluent16.1.0/src/etc" -I"/ansys\_inc\_v160/v160/fluent/fluent16.1.0/src/ue" - I"/ansys\_inc\_v160/v160/fluent/fluent16.1.0/src/dpm" -I"/ansys\_inc\_v160/v160/fluent/fluent16.1.0/src/dbns" - I"/ansys\_inc\_v160/v160/fluent/fluent16.1.0/client/src" I"/ansys\_inc\_v160/v160/fluent/fluent16.1.0/multiport/src" -I. -DUDFCONFIG\_H="<udfconfig-node1.h>" "RUN\_0\_304.c" cpp -I"/ansys\_inc\_v160/v160/fluent/fluent16.1.0/src/main" -I"/ansys\_inc\_v160/v160/fluent/fluent16.1.0/src/addon-wrapper" - I"/ansys\_inc\_v160/v160/fluent/fluent16.1.0/src/species" I"/ansys\_inc\_v160/v160/fluent/fluent16.1.0/src/pbns" -I"/ansys\_inc\_v160/v160/fluent/fluent16.1.0/src/numerics" - I"/ansys\_inc\_v160/v160/fluent/fluent16.1.0/src/sphysics" I"/ansys\_inc\_v160/v160/fluent/fluent16.1.0/src/mphase" -I"/ansys\_inc\_v160/v160/fluent/fluent16.1.0/src/bc" - I"/ansys\_inc\_v160/v160/fluent/fluent16.1.0/src/models" -I"/ansys\_inc\_v160/v160/fluent/fluent16.1.0/src/material" - I"/ansys\_inc\_v160/v160/fluent/fluent16.1.0/src/amg" -I"/ansys\_inc\_v160/v160/fluent/fluent16.1.0/src/util" - I"/ansys\_inc\_v160/v160/fluent/fluent16.1.0/src/mesh"*  $I''/ansvs\_inc_v160/v160/fluent/fluent6.1.0/src/ht"$ *I"/ansys\_inc\_v160/v160/fluent/fluent16.1.0/src/ht" -I"/ansys\_inc\_v160/v160/fluent/fluent16.1.0/src/dx" - I"/ansys\_inc\_v160/v160/fluent/fluent16.1.0/src/turbulence" -I"/ansys\_inc\_v160/v160/fluent/fluent16.1.0/src/parallel" - I"/ansys\_inc\_v160/v160/fluent/fluent16.1.0/src/etc" -I"/ansys\_inc\_v160/v160/fluent/fluent16.1.0/src/ue" - I"/ansys\_inc\_v160/v160/fluent/fluent16.1.0/src/dpm" -I"/ansys\_inc\_v160/v160/fluent/fluent16.1.0/src/dbns" - I"/ansys\_inc\_v160/v160/fluent/fluent16.1.0/cortex/src" -I"/ansys\_inc\_v160/v160/fluent/fluent16.1.0/client/src" - I"/ansys\_inc\_v160/v160/fluent/fluent16.1.0/multiport/src" -I. -DUDFCONFIG\_H="<udfconfig-node2.h>" "RUN\_0\_304.c" cpp -I"/ansys\_inc\_v160/v160/fluent/fluent16.1.0/src/main" -I"/ansys\_inc\_v160/v160/fluent/fluent16.1.0/src/addon-wrapper" - I"/ansys\_inc\_v160/v160/fluent/fluent16.1.0/src/species" I"/ansys\_inc\_v160/v160/fluent/fluent16.1.0/src/pbns" -I"/ansys\_inc\_v160/v160/fluent/fluent16.1.0/src/numerics" - I"/ansys\_inc\_v160/v160/fluent/fluent16.1.0/src/sphysics" -I"/ansys\_inc\_v160/v160/fluent/fluent16.1.0/src/storage" - I"/ansys\_inc\_v160/v160/fluent/fluent16.1.0/src/mphase" -I"/ansys\_inc\_v160/v160/fluent/fluent16.1.0/src/bc" - I"/ansys\_inc\_v160/v160/fluent/fluent16.1.0/src/models" -I"/ansys\_inc\_v160/v160/fluent/fluent16.1.0/src/material" - I"/ansys\_inc\_v160/v160/fluent/fluent16.1.0/src/amg" -I"/ansys\_inc\_v160/v160/fluent/fluent16.1.0/src/util" - I"/ansys\_inc\_v160/v160/fluent/fluent16.1.0/src/mesh" -I"/ansys\_inc\_v160/v160/fluent/fluent16.1.0/src/udf" - I"/ansys\_inc\_v160/v160/fluent/fluent16.1.0/src/ht" -I"/ansys\_inc\_v160/v160/fluent/fluent16.1.0/src/dx" - I"/ansys\_inc\_v160/v160/fluent/fluent16.1.0/src/turbulence" -I"/ansys\_inc\_v160/v160/fluent/fluent16.1.0/src/parallel" - I"/ansys\_inc\_v160/v160/fluent/fluent16.1.0/src/etc" -I"/ansys\_inc\_v160/v160/fluent/fluent16.1.0/src/ue" - I"/ansys\_inc\_v160/v160/fluent/fluent16.1.0/src/dpm" -I"/ansys\_inc\_v160/v160/fluent/fluent16.1.0/src/dbns" - I"/ansys\_inc\_v160/v160/fluent/fluent16.1.0/client/src" I"/ansys\_inc\_v160/v160/fluent/fluent16.1.0/multiport/src" -I. -DUDFCONFIG\_H="<udfconfig-node3.h>" "RUN\_0\_304.c"*

*> /define/boundary-conditions/pressure-outlet (outlet) outlet yes yes profile names list: ("udf") "udf"data names list: ("myudfoutletprofile") "myudfoutletprofile" no no yes no no no*

*> /parallel/timer/reset*

*> /file/auto-save/data-frequency 5*

*> /solve/set/time-step 0.0008 > /solve/dual-time-iterate 167 500 Updating solution at time level N... done. iter continuity x-velocity y-velocity z-velocity time/iter ! 9525 solution is converged 9525 4.5272e-03 2.2110e-08 2.2115e-08 3.0330e-08 0:00:00 500 9526 5.6624e+00 1.0747e-03 1.0712e-03 2.7293e-03 0:55:26 499 9527 6.1836e+00 3.1807e-04 3.1680e-04 7.8988e-04 0:52:47 498 9528 4.6881e+00 9.8516e-05 9.8281e-05 2.3050e-04 0:50:44 497 9529 3.2814e+00 3.6756e-05 3.6767e-05 7.4400e-05 0:47:30 496*

## **2.6. VIRTUALIOS MAŠINOS SU OPENFOAM PROGRAMINE ĮRANGA SUKŪRIMAS**

Šiame skyriuje pateiktos komandos, kaip sukurti virtualios mašinos atvaizdį su OpenFoam programinei įrangai. Virtualios mašinos aprašas *"Dockerfile"* nurodoma Ubuntu operacinės sistemos konfigūravimo nustatymai. Žemiau pateiktos komandos kaip sukurti virtualią mašiną su OpenFoam programine įranga:

*\$ cd <<Darbo katalogas>> \$ wget http://lsl.vgtu.lt/avalve/openfoam/Dockerfile \$ wget http://lsl.vgtu.lt/avalve/openfoam/run.sh \$ wget http://lsl.vgtu.lt/avalve/openfoam/set\_root\_pw.sh \$ docker build –t openfoam\_v4 .*

Užkrauname OpenStack infrastruktūros vartotojo identifikavimo failą "*openrc.sh"*.

*\$ source openrc.sh*

*\$ docker save openfoam\_v4 | glance image-create --container-format=docker --diskformat=raw --name openfoam\_v4 —progress*

OpenStack infrastruktūroje virtualios mašinos atvaizdis instaliuotas.

## **2.7. OPENFOAM UŽDAVINIO PALEIDIMAS OPENSTACK INFRASTRUKTŪROJE**

Naudojant internetinę naršyklę prisijungime prie OpenStack infrastruktūros. Naudojant WEB interfeisą (detali informacija *http://docs.openstack.org/user-guide/dashboard-launchinstances.html*) sukuriame norimą kiekį virtualių mašinų kurių atvaizdžio pavadinimas yra "*openfoam\_v4*".

Uždavinio paleidimas vykdomas naudojant linux terminalą. Prisijungiame naudojant SSH prie virtualios mašinos ir vykdome žemiau pateiktas komandas:

*\$ ssh –l openfoam <<virtualios mašinos IP adresas>>* (slaptažodis "openfoam") *\$ cd /data \$ wget http://lsl.vgtu.lt/avalve/OpenFOAM\_AorticValveModelling.tar.gz \$ tar xzf OpenFOAM\_AorticValveModelling.tar.gz \$ cd OpenFOAM\_AorticValveModelling \$ cd Solver\_myPimpleFoam \$ wmake*

*\$ cd .. \$ cd aorticValveCase \$ ./convertMesh.sh*

Uždavinio paleidimas naudojant tik vieną virtualią mašiną:

*\$ ./run.sh*

Uždavinio paleidimas naudojant keles virtualias mašinas:

*\$ touch hosts*

Naudojant tekstinį redaktorių, įrašome į *"hosts"* virtualių mašinų ip adresus atskirdami juos nauja eilute. Kiekviena eilutėt atitinka 1 CPU nurodytoje virtualioje mašinoje. Žemiau pateikta komanda paleidžia uždavinį lygiagračiam skaičiavimui, naudojant keletą virtualių mašinų:

## *\$ run\_parallel.sh*

OpenFoam simuliacijos rezultatų iškarpos:

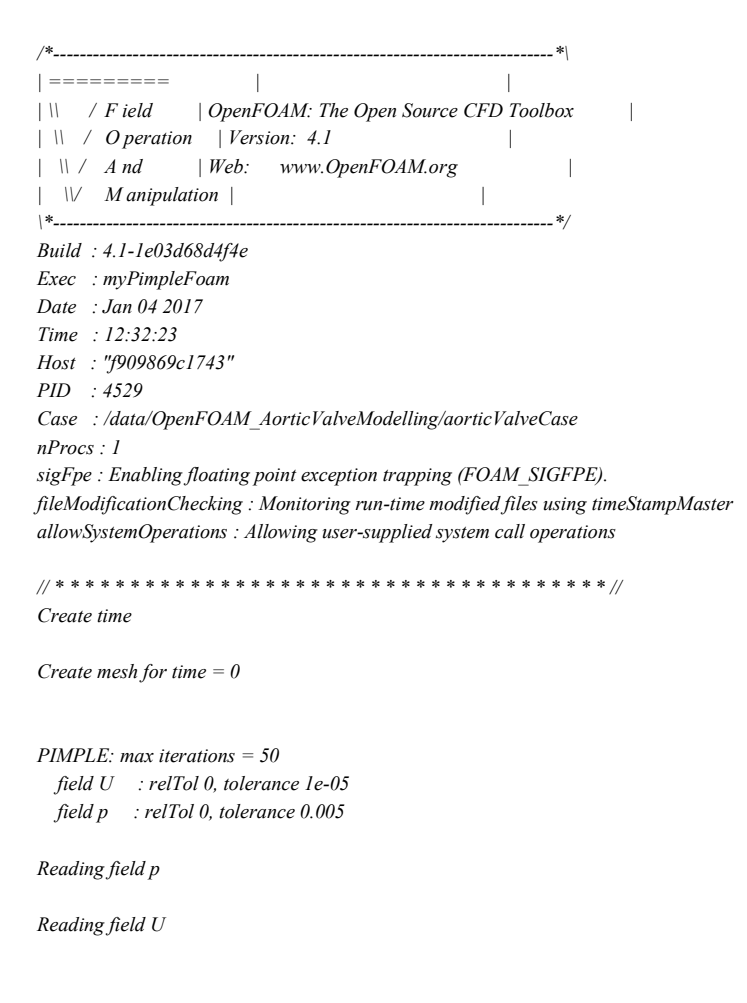

*Reading/calculating face flux field phi*

*Selecting incompressible transport model Newtonian Selecting turbulence model type RAS Selecting RAS turbulence model kEpsilon kEpsilonCoeffs { Cmu 0.09; C1 1.44; C2 1.92; sigmaEps 1.3; sigmak 1; C3 -0.33; } No MRF models present*

*No finite volume options present*

*Starting time loop*

*Courant Number mean: 1.31405e-09 max: 3.27533e-06 deltaT = 0.0002 Time = 0.0002*

*PIMPLE: iteration 1*

*smoothSolver: Solving for Ux, Initial residual = 1, Final residual = 0.0264148, No Iterations 2 smoothSolver: Solving for Uy, Initial residual = 1, Final residual = 0.026405, No Iterations 2 smoothSolver: Solving for Uz, Initial residual = 1, Final residual = 0.0683009, No Iterations 2 GAMG: Solving for p, Initial residual = 1, Final residual = 0.00839221, No Iterations 12 GAMG: Solving for p, Initial residual = 0.140003, Final residual = 0.00102669, No Iterations 2 GAMG: Solving for p, Initial residual = 0.0121557, Final residual = 0.000121175, No Iterations 3 time step continuity errors : sum local = 3.54589e-10, global = -8.23985e-12, cumulative = -8.23985e-12 GAMG: Solving for p, Initial residual = 0.0137735, Final residual = 9.11291e-05, No Iterations 6 GAMG: Solving for p, Initial residual = 0.0280553, Final residual = 0.000176462, No Iterations 2 GAMG: Solving for p, Initial residual = 0.00261156, Final residual = 1.2075e-05, No Iterations 4 time step continuity errors : sum local = 2.32012e-11, global = 7.1638e-14, cumulative = -8.16821e-12*

## **3. SKAITINIO MODELIO APRAŠYMAS**

Skaitinį tėkmės pro aortos vožtuvą modelį sudaro diferencialinės lygtys, kraštinės sąlygos, skaitinės schemos, įvairūs skaitiniai parametrai, uždavinio apibrėžimo srities ir laiko intervalo diskretizacija. Šiame skyriuje nuosekliai aprašyti išvardinti skaitinio modelio elementai, akcentuojant pasiūlytas naujoves ir netrivialius skaitinių parametrų pasirinkimo atvejus. Diferencialinės Navje ir Stokso lygtys papildytos šlyties įtempimų transportą įvertinančiu *k-ω* turbulencijos modeliu su trūkaus perėjimo lygtimi, kuris dar nebuvo taikomas individualaus paciento aortos vožtuvui modeliuoti. Projekte pasiūlytos naujos slėgio kraštinės sąlygos atbulinei tėkmei iš aortos modeliuoti, kurios pagerina skaitinio sprendinio konvergavimą ir padeda kontroliuoti iš aortos atgal įtekančio skysčio tūrį. Projekte sudarytas kraujo tėkmės pro aortos vožtuvą modelis, kurio pagrindą sudaro Navje ir Stokso lygtys. Izoterminis ir laminarinis nespūdaus skysčio tekėjimas yra aprašomas dalinių išvestinių diferencialinių lygčių sistema, sudaryta iš judesio kiekio ir masės tvermės lygčių:

$$
\rho \frac{\delta \vec{u}}{\delta t} + \rho \vec{u} \cdot \nabla \vec{u} = \nabla \cdot (-p\mathbf{I} + \mathbf{r}),\tag{1}
$$

$$
\nabla \cdot \vec{n} = 0. \tag{2}
$$

kur *ρ* yra kraujo tankis, *u* - greičio vektorius, *p* - slėgis, *τ* - įtempimų tenzorius. Nespūdiems niutoniniams skysčiams įtempimų tenzorius užrašomas kaip

$$
\tau_{ij} = 2\mu\epsilon_{ij},\tag{3}
$$

kur *µ* yra dinaminis skysčio klampis, o deformacijų greičių tenzorius lygus

$$
\varepsilon_{ij} = \frac{1}{2} \left[ \frac{\partial u_i}{\partial x_j} + \frac{\partial u_j}{\partial x_i} \right] \tag{4}
$$

Bendru atveju kraujas yra neniutoninis skystis, nes sudarytas iš sudėtingų stambiamolekulinių junginių, ir jo klampumas priklauso nuo tekėjimo greičio. Kadangi neniutononių kraujo savybių įtaka pastebima tik smulkiose kraujagyslėse ir kapiliaruose, tai aortoje kraujas laikomas niutoniniu skysčiu.

Turbulencijos modeliavimui darbe pasirinkta Reinoldso vidurkinimo koncepcija, kai Navjė ir Stokso lygtys yra vidurkinamos laike ir gaunama diferencialinių lygčių sistema (angl. Reynoldsaveraged Navier–Stokes equations) suvidurkintiems dydžiams: greičiams ir slėgiui. Ši sistema skiriasi nuo pradinės Navjė-Stokso lygčių sistemos tik vienu nariu – Reinoldso įtempimų tenzoriumi, kurį remiantis Boussinesq'o hipoteze galima išreikšti suvidurkintų greičių gradientais:

$$
-\rho \overline{u_i' u_j'} = \mu_L \left[ \frac{\partial u_i}{\partial x_j} + \frac{\partial u_j}{\partial x_i} \right] - \frac{2}{3} \left[ \rho k + \mu_L \frac{\partial u_k}{\partial x_k} \right] \delta_{ij},\tag{5}
$$

Kur *µ*<sup>t</sup> yra turbulentinė klampa. Pagrindinį šios hipotezės pranašumą sudaro santykinai maži skaičiavimo kaštai, nes reikia papildomai apskaičiuoti tik turbulentinę klampa. Jos radimui sudaromi papildomi modeliai. Projekte ištirtas kelių turbulencijos modelių tinkamumas nagrinėjamam uždaviniui spręsti.

Plačiausiai paplitusiame *k-ɛ* modelyje turbulentinė klampa skaičiuojama pagal formulę:

$$
\mu_t = \mu C_\mu \frac{k^2}{r},\tag{6}
$$

kur *k* yra turbulencijos kinetinė energija, *ɛ* yra kinetinės energijos disipacijos greitis. Šie dydžiai yra randami iš atitinkamų pernešimo lygčių:

$$
\frac{\partial(\rho k)}{\partial t} + \nabla \cdot (\rho k \overline{u}) = \nabla \cdot \left( \left( \mu + \frac{\mu_b}{\sigma_k} \right) \nabla k \right) + G_k + G_b - \rho \varepsilon - Y_M + S_k, \tag{7}
$$

$$
\frac{\partial(\rho \mathbf{e})}{\partial t} + \nabla \cdot (\rho \varepsilon \overrightarrow{n}) = \nabla \cdot \left( \left( \mu + \frac{\mu_{\varepsilon}}{\sigma_{\varepsilon}} \right) \nabla \varepsilon \right) + C_{1\sigma} \frac{\mathbf{e}}{k} \left( G_k + C_{3\sigma} G_k \right) - C_{2\sigma} \frac{\mathbf{e}^2}{k} + S_k \,. \tag{8}
$$

Modelio konstantos ir kiti nariai:

$$
C_{1\epsilon} = 1.44; C_{2\epsilon} = 1.92; C_{\mu} = 0.09; o_k = 1.0; o_{\epsilon} = 1.3.
$$
\n(9)

Mažesniems Reinoldso skaičiams dažniau taikomas k-ω modelis. Šiame modelyje turbulentinė klampa apskaičiuojama pagal formulę:

$$
\mu_t - \alpha \frac{\rho k}{\omega},\tag{10}
$$

kur *k* yra turbulencijos kinetinė energija, *ω* yra kinetinės energijos specifinis disipacijos greitis. Šie dydžiai yra randami iš atitinkamų pernešimo lygčių:

$$
\frac{\partial(\rho k)}{\partial t} + \nabla \cdot (\rho k \vec{u}) - \nabla \cdot \left( \left( \mu + \frac{\mu_t}{\sigma_k} \right) \nabla k \right) + G_k - Y_M + S_k \,, \tag{11}
$$

$$
\frac{\partial(\rho\omega)}{\partial t} + V \cdot (\rho\omega\vec{u}) = V \cdot \left( \left( \mu + \frac{\mu_{\varepsilon}}{\sigma_{\omega}} \right) V \omega \right) + G_{\omega} - Y_{\omega} + S_{\omega} \,. \tag{12}
$$

Lygčių (22-23) šaltinių narių formules ir konstantas galima rasti. Dideliems Reinoldso skaičiams koeficientas (21) formulėje lygus 1. Mažiems Reinoldso skaičiams daroma korekcija:

$$
\alpha - \alpha_{\infty}^* \left( \frac{\alpha_0^* + Re_t/R_k}{1 + Re_t/R_k} \right), Re_t = \frac{\nu k}{\mu \omega}, Re_t = 6, \alpha_0^* = \frac{\beta_i}{3}, \beta_i - 0.072 \,.
$$
\n
$$
(13)
$$

Siekiant įvertinti šlyties įtempimų transportą (SST) *k-ω* modelyje, vietoje (10) išraiškos naudojamos sudėtingesnės formulės:

$$
\mu_t = \frac{\rho k}{\omega} \frac{1}{\max[\frac{1}{\alpha}][\frac{SF_2}{\alpha_1\omega}]}, \ F_2 = \tanh(\phi_2^2), \ \phi_2 = \max\left[2\frac{\sqrt{k}}{0.09\omega y}, \frac{500\mu}{\rho y^2 \omega}\right]. \tag{14}
$$

$$
\sigma_{k,1} = 1,176, \sigma_{\omega,1} = 2,0, \sigma_{k,2} = 1,0, \sigma_{\omega,2} = 1,168, \beta_{i,1} = 0,075, \beta_{i,2} = 0,082
$$
\n(15)

Kartu su SST *k-ω* modelio lygtimis (10-15) galima spręsti ir trūkaus perėjimo (angl. Intermittency Transition) lygtį:

$$
\frac{\partial(\rho\gamma)}{\partial t} + \nabla \cdot (\rho\gamma \vec{u}) - \nabla \cdot \left( \left( \mu + \frac{\mu_t}{\sigma_\gamma} \right) \nabla \gamma \right) + P_\gamma - E_\gamma \,, \tag{16}
$$

kuri padeda įvertinti perėjimus iš laminarinio režimo į turbulentinį ir atgal. Kas ypatingai aktualu pulsuojančioms tėkmėms pro aortos vožtuvą. Šie nariai apibrėžiami formulėmis:

$$
P_{\gamma} = F_{length} \rho S \gamma (1 - \gamma) F_{onset} \tag{17}
$$

$$
E_{\gamma} = c_{a2} \rho \Omega \gamma F_{\text{turb}} (c_{a2} \gamma - 1) \tag{18}
$$

čia *S* yra deformacijų greičio modulis;  $\Omega$  yra absoliutaus sūkuringumo modulis;  $F_{\text{onset}}$  yra funkcija aktyvuojanti šaltinio narį lygtyje (16). Funkcija  $F_{\text{curve}}$ , lokalus sūkuringumo Reinoldso skaičius  $R\mathfrak{e}_v$  ir modelio konstantos apibrėžiamos:

$$
F_{turb} = e^{-\left(\frac{Rs_t}{2}\right)^2}, Re_y = \frac{\rho d_w^2 s}{\mu \omega}, F_{length} = 100, c_{s2} = 50, c_{a2} = 0.06, \sigma_y = 1.0.
$$
\n(19)

čia  $d_w$  yra atstumas nuo sienelės.

Didžiausi slėgio gradientai vyrauja širdies susitraukimo (sistolės) fazėje, todėl kraštinės sąlygos parinktos atsižvelgiant į projekto tikslams aktualiausią fazę. Daugeliu atveju formuluojamą uždavinį galima išspręsti su standartinėmis skysčio tekėjimo kraštinėmis sąlygomis. Dirichlė įtekėjimo kraštinės sąlygos apibrėžiamos greičio vektoriui trimatės srities pradžioje (angl. inlet). Tangentinė greičio komponentė lygi nuliui, o normalinė komponentė  $U(t)$  kinta laike:

$$
\vec{u} \cdot \vec{n} = U(t) \,, \,\vec{u} \cdot \vec{t} = 0 \tag{20}
$$

čia,  $\vec{n}$  yra normalinis vektorius, o  $\vec{\tau}$  yra tangentinis vektorius. Pateiktas fiziologiniis greitis, kuris buvo išmatuotas dopleriu ir aproksimuotas analitinėmis formulėmis, siekiant išvengti skaitinio sprendinio osiciliacijų. Verta pažymėti, kad kiekvienu individualaus paciento atveju pro vožtuvą pratekančio kraujo greitis turi būti matuojamas atskirai. Prilipimo (angl. no-slip) kraštinės sąlygos šoniniame paviršiuje: greitis lygus nuliui ir slėgio išvestinė normalės kryptimi lygi nuliui. Ištekėjimo kraštinės sąlygos apibrėžiamos trimatės srities gale (angl. outlet). Neumano sąlygos apibrėžiamos greičio vektoriui, kurio išvestinės prilyginamos nuliui:

$$
\vec{n} \cdot \nabla \vec{u} = 0. \tag{21}
$$

Dirichlė kraštinė sąlyga apibrėžiama slėgiui:

$$
p = const.
$$
 (22)

Paprastu atveju slėgis prilyginamas konstantai , pvz. atskaitos slėgio reikšmei, kuri gali būti lygi 0Pa arba 10kPa. Deja tai netinka pulsuojančiai tėkmei pro aortos vožtuvą, kai slėgis kinta laike. Modeliuojant sudėtingesnius atvejus laike kintanti slėgio reikšmė  $P_W(t)$  apskaičiuojama taikant Windkessel modelį ir ištekėjime apibrėžiama Dirichlė tipo kraštinė sąlyga:

$$
p - P_W(t) \tag{23}
$$

Trijų elementų Windkessel modelis buvo taikomas šiame projekte. Du modelio parametrų rinkiniai yra būdingi pacientams su padidintu bangos atspindėjimu (slėgio kreivė "p=typeA") ir mažu arba vėluojančiu bangos atspindėjimu (slėgio kreivė "p=typeC").

Baigtinių tūrių programų paketuose rekomenduojama taikyti laisvo ištekėjimo kraštinę sąlygą (angl. outflow boundary condition), kai greičio ir slėgio reikšmės ištekėjime nėra žinomos. Ši kraštinė sąlyga pagrįsta Neumano kraštinėmis sąlygomis greičio komponentėms ir slėgio reikšmių ekstrapoliacija. Reikia pabrėžti, kad tinkamos ištekėjimo kraštinės sąlygos klausimas nėra trivialus. Kraujo tekėjimo uždaviniams dideliose arterijose yra būdinga atbulinė tėkmė (angl. backflow), kuri apsunkina skaitinių schemų konvergavimą. Atliekant skaitinius eksperimentus buvo pastebėta, kad nagrinėjamo tėkmės pulso gale susidaro pakankamai didelė atbulinė tėkmė, o skaitinis sprendinys nekonverguoja. Projekte pasiūlytos naujos slėgio kraštinės sąlygos atbulinei tėkmei iš aortos modeliuoti, kurios pagerina skaitinio sprendinio konvergavimą ir padeda kontroliuoti iš aortos atgal įtekančio skysčio tūrį.

Pasiūlyta kraštinė sąlyga remiasi pastebėjimu, kad taikant laisvo ištekėjimo kraštinę sąlygą slėgis ištekėjime pasiskirsto pagal elipsinio paraboloido formulę:

$$
\frac{p}{c} = \frac{x^2}{a} + \frac{y^2}{b},\tag{24}
$$

Koeficientai *a* ir *b* yra lygūs nagrinėjamu atveju, o koeficientas c parenkamas pagal slėgio reikšmes. Vykdant skaičiavimus su laisvo ištekėjimo kraštine sąlyga, reikia sekti, kada susidaro atbulinė tėkmė iš aortos. Tada slėgio pasiskirstymą ištekėjime aproksimuoti pagal paraboloido formulę (9) ir tęsti skaičiavimus su bendriausia Dirichlė tipo kraštine sąlyga slėgiui:

$$
p = P(x, y, z, t), \tag{25}
$$

Labai svarbu, kad ištekėjime apibrėžto paraboloido reikšmės kistų laike pagal pulsuojančios kraujo tėkmės dėsnius, todėl paraboloidu aproksimuoto slėgio pasiskirstymo reikšmės laike keičiamos remiantis Windkessel modeliu.

Diferencialinių Navjė ir Stokso lygčių sistemos sprendimui yra sukurta daug įvairių skaitinių schemų ir algoritmų, tačiau kiekvienu netipiniu atveju efektyviausios skaitinės schemos ir jos parametrų parinkimas yra sudėtingas uždavinys. Toks pasirinkimas priklauso nuo paties tekėjimo – jo struktūros ir greičių, sugeneruoto modeliuojamos srities diskrečiojo tinklo savybių, siekiamo tikslumo ir naudojamų skaičiuojamųjų resursų. Darbe nagrinėjamo tekėjimo struktūra yra labai sudėtinga, todėl vieną iš projekte sprendžiamų uždavinių sudaro efektyvios skaitinio sprendimo schemos ir jos parametrų parinkimas. Projekte sukurtas skaitinis modelis įdiegtas dviejuose alternatyviuose programų paketuose: komerciniame ANSYS Fluent ir atvirojo kodo OpenFOAM. Kraujo tėkmės uždavinys sprendžiamas baigtinių tūrių metodu, kuris laikomas tinkamesniu skysčių tėkmės uždaviniams spręsti lyginant su kitais skaitiniais metodais. Navje ir Stokso lygtis galima spręsti remiantis dviejų tipų skaitinėmis schemomis: susietosiomis ir atskyrimo. ANSYS Fluent įdiegta susietoji schema (angl. "Coupled") sprendžia greičio ir slėgio lygtis vienoje didelėje tiesinių lygčių sistemoje. PISO (Pressure-Implicit with Splitting of Operators) skaitinė schema, pagrįsta Chorino projekcijos metodu, todėl greičio komponenčių ir slėgio lygtys yra sprendžiamos atskirai, viena po kitos. Šio skaitinio algoritmo iteracijos yra palyginus greitos, tačiau jame atsiranda skaidymo paklaida, kuri sulėtina skaitinio sprendinio konvergavimą. Susietoji schema leidžia naudoti didesnį laiko žingsnį, o jos sprendinys yra stabilesnis. Deja, ji naudoja žymiai daugiau kompiuterio atminties, o algoritmo iteracijos užtrunka ilgiau. Be didesnio nežinomųjų skaičiaus, tai yra paaiškinama tuo, kad šiuo atveju AMG (Algebraic MultiGrid) sprendiklis naudoja mažiau efektyvų sistemos matricos modifikatorių (angl. preconditioner) dėl sudėtingos matricos struktūros. Kraujo tėkmės pro aortos vožtuvą struktūra yra labai sudėtinga, o skaitinis sprendinys gali diverguoti.

Susietajai ir PISO skaitinėms schemoms bei nagrinėjamiems baigtinių tūrių tinklams parinkti tinkamų laiko žingsnių intervalai. Atlikti tyrimai parodė, kad pradiniams nagrinėjamo uždavinio tyrimams geriau taikyti stabilesnę susietąją schemą. Mažesniems tėkmės greičiams arba geriau ištirtiems atvejams, kai skaitinis sprendinys gerai konverguoja, galima taikyti PISO schemą, trumpinant skaičiavimo laiką. Atlikti tyrimai parodė, kad skaitinio sprendinio tikslumas priklauso ir nuo skaitinės PISO schemos realizacijos, kuri paketuose ANSYS Fluent ir OpenFOAM paketuose skiriasi. Laiko intervalo pradžioje, kai masės debito reikšmės tik pradeda augti, ANSYS Fluent susietajai schemai galima naudoti pakankamai didelį laiko žingsnį lygų 0,0008s. Masės debito ir greičių reikšmėms kylant, laiko žingsnio reikšmes reikia mažinti iki 0,0002s tankesniojo baigtinių tūrių tinklo atveju. Didžiausių greičio reikšmių intervale taikant PISO skaitinę schemą, reikia mažinti laiko žingsnį iki 0,00005s.

## **4. UŽDAVINIO APRAŠYMAS**

Testinio uždavinio apinbrėžimo sritis diskretizuota 538537 mazgų ir 1783706 baigtinių tūrių tinklu. 0.00753m pasienio sluoksnio zonai diskretizuoti panaudota 15 elementų sluoksnių. Artimiausio sienai baigtinio tūrio centro atstumas iki sienos kito nuo 1,3 μm iki 14,1 μm. Parengtas baigtinių tūrių tinklas nuskaitomas iš Fluent format įrašyto failo *turb\_3.msh* komanda:

### */file/read-case turb\_3.msh*

Pulsuojanti nenusistovėjusi kraujo tėkmė pro aortos vožtuvą modeliuojama taikant pirmos eilės tikslumo laike schemą, kuri įjungiama komanda:

### */define/models/unsteady-1st-order? yes*

Turbulenciniai procesai nagrinėjamoje tėkmėje modeliuojami šlyties įtempimų transportą įvertinančio *k-ω* turbulencijos modeliu su trūkaus perėjimo lygtimi:

*/define/models/viscous/kw-sst? yes /define/models/viscous/add-intermittency-transition-model? yes yes*

Dirbant meniu režimu atitinkami nustatymai pavaizduoti Pav. 1.

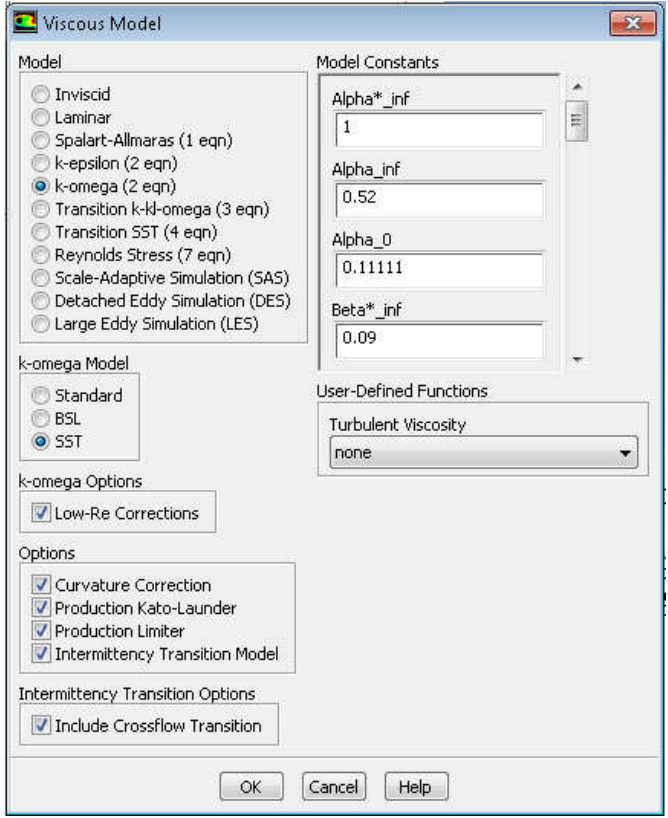

Pav. 1. Turbulencijos modelio nustatymai meniu lange.

Papildmai įjungiamos mažų Reinoldso skaičių ir srovės linijų kreivumo korekcijos:

*/define/models/viscous/kw-low-re-correction? yes /define/models/viscous/curvature-correction? yes*

Navje ir Stokso lygtys pirmini9ams greičių ir slėgio kintamiesiems sprendžiamos susietaja skaitine schema:

*/solve/set/p-v-coupling 24*

Pav. 2. pateiktas fiziologinio greičio pulsas, kuris buvo išmatuotas dopleriu ir aproksimuotas analitinėmis formulėmis, siekiant išvengti skaitinio sprendinio osiciliacijų. Greičio reikšmės 0.0002s laiko intervalais saugojamos faile *vel\_V0\_1670.prof*, kuris nuskaitomas komanda:

*/file/read-profile vel\_V0\_1670.prof*

Dirichlė tipo kraštinės sąlygos greičiui ir trūkaus perėjimo kintamajam įtekėjime apibrėžiamos komanda:

*/define/boundary-conditions/velocity-inlet inlet no no yes yes yes no "inlet" "velocity-magnitude" no 0 no no no yes no 1.0 5 0.017696*

Dirichlė tipo kraštinės sąlyga slėgiui apibrėžiama komanda:

*/define/boundary-conditions/pressure-outlet outlet no 0 no yes no no no yes no 1.0 5 0.02601 no no no*

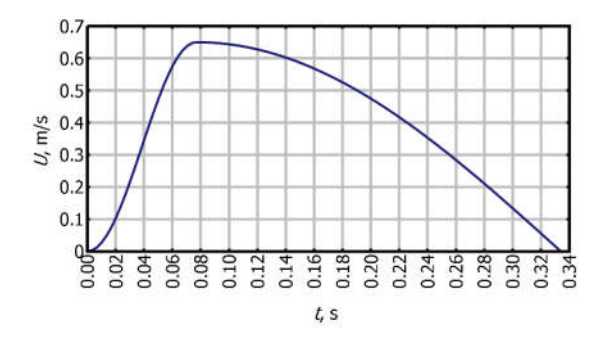

Pav. 2. Greičio priklausomybė nuo laiko sistolės fazėje.

Kraujo medžiagos savybės nuskaitomos iš vartotojo bibliotekos komandomis:

*/define/materials/data-base/database-type user-defined blood-re /define/materials/copy fluid blood00040 /define/boundary-conditions/fluid fluid y blood00040 no no no no , no , no , no , no , no , no no no no no no*

Konvergavimo kriterijų reikšmės sprendžiamoms lygtims nustatomos komanda:

*/solve/monitors/residual/convergence-criteria 0.005 1e-05 1e-05 1e-05 0.001 0.001 0.001*

Greičio ir slėgio relaksacijos faktorių reikšmės apibrėžiamos komanda:

*/solve/set/p-v-controls 200 0.75 0.75* Laiko žingsnio reikšmė 0.0002s nustatoma komanda:

*/solve/set/time-step 0.0002*

Skaičiavimai 1670 laiko žingsnių leidžiami komanda, kurioje nurodytas ir maksimalus iteracijų viename laiko žingsnyje skaičius 400:

*/solve/dual-time-iterate 1670 400*

Programinė įranga ANSYS Fluent sustabdoma komanda:

*/exit OK*